## 70-640 New Updat[ed Exam Dumps Version Released By Br](http://www.mcitpdump.com/?p=1179)aindump2go for Free Download Now! (221-230)

We never believe in second chances and Braindump2go brings you the best 70-640 Exam Preparation Materials which will make you pass in the first attempt.We guarantee all questions and answers in our 70-640 Dumps are the latest released, we check all exam dumps questions from time to time according to Microsoft Official Center, in order to guarantee you can read the latest questions! Vendor: Microsoft Exam Code: 70-640 Exam Name: TS: Windows Server 2008 Active Directory, Configuring Keywords: 70-640 Exam Dumps,70-640 Practice Tests,70-640 Practice Exams,70-640 Exam Questions,70-640 Dumps,70-640 Dumps PDF,Microsoft 70-640 Exam Dumps,70-640 Questions and Answers,TS: Windows Server 2008 Active Directory, Configuring Compared Before Buying M

> Pass4sure **Brai** 100% Pas Not In Stock 651 Q&As \$99.99 **Coupon Cod**

 QUESTION 221Your company has an Active Directory forest. Each regional office has an organizational unit (OU) named Marketing. The Marketing OU contains all users and computers in the region's Marketing department.You need to install a Microsoft Office 2007 application only on the computers in the Marketing OUs.You create a GPO named MarketingApps.What should you do next? A. Configure the GPO to assign the application to the computer account. Link the GPO to the domain.B. Configure the GPO to assign the application to the user account. Link the GPO to each Marketing OU.C. Configure the GPO to assign the application to the computer account. Link the GPO to each Marketing OU.D. Configure the GPO to publish the application to the user account. Link the GPO to each Marketing OU. Answer: C QUESTION 222You create a new Active Directory domain. The functional level of the domain is Windows Server 2003. The domain contains five domain controllers that run Windows Server 2008 R2. You need to monitor the replication of the group policy template files.Which tool should you use? A. DfsrdiagB. FsutilC. NtdsutilD. Ntfrsutl Answer: DExplanation:With domain functional level 2008 you have available dfs-r sysvol replication. So with DFL2008 you can use the DFSRDIAG tool. It is not available with domain functional level 2003.With domain functional level 2003 you can only use Ntfrsutl. QUESTION 223You have a domain controller named Server1 that runs Windows Server 2008 R2. You need to determine the size of the Active Directory database on Server1.What should you do? A. Run the Active Directory Sizer tool.B. Run the Active Directory Diagnostics data collector set.C. From Windows Explorer, view the properties of the %systemroot%ntdsntds.dit file.D. From Windows Explorer, view the properties of the %systemroot%sysvoldomain folder. Answer: CExplanation:http://technet.microsoft.com/en-us/library/cc961761.aspx QUESTION 224You need to receive an e-mail message whenever a domain user account is locked out.Which tool should you use? A. Active Directory Administrative CenterB. Event ViewerC. Resource MonitorD. Security Configuration Wizard Answer: B QUESTION 225Your network contains an Active Directory domain named contoso.com.You have a management computer named Computer1 that runs Windows 7.You need to forward the logon events of all the domain controllers in contoso.com to Computer1. All new domain controllers must be dynamically added to the subscription.What should you do? A. From Computer1, configure source-initiated event subscriptions. From a Group Policy object (GPO) linked to the Domain Controllers organizational unit (OU), configure the Event Forwarding node.B. From Computer1, configure collector-initiated event subscriptions. From a Group Policy object (GPO) linked to the Domain Controllers organizational unit (OU), configure the Event Forwarding node.C. From Computer1, configure source-initiated event subscriptions. Install a server authentication certificate on Computer1. Implement autoenrollment for the Domain Controllers organizational unit (OU).D. From Computer1, configure collector-initiated event subscriptions. Install a server authentication certificate on Computer1. Implement autoenrollment for the Domain Controllers organizational unit (OU). Answer: AExplanation:

http://msdn.microsoft.com/en-us/library/windows/desktop/bb870973(v=vs.85).aspxSource-initiated subscriptions allow you to define a subscription on an event collector computer without defining the event source computers, and then multiple remote event source computers can be set up (using a group policy setting) to forward events to the event collector computer. This differs from a collector initiated subscription because in the collector initiated subscription model, the event collector must define all the event sources in the event subscription. QUESTION 226Your network contains an Active Directory domain that has two sites. You need to identify whether logon scripts are replicated to all domain controllers.Which folder should you verify? A. GroupPolicyB.

NTDSC. SoftwareDistributio[nD. SYSVOL Answer: DExplanation:http://technet.microsoft.co](http://www.mcitpdump.com/?p=1179)m/en-us/library/cc794837.aspx SYSVOL is a collection of folders that contain a copy of the domain's public files, including system policies, logon scripts, and important elements of Group Policy objects (GPOs). QUESTION 227You install a standalone root certification authority (CA) on a server named Server1.You need to ensure that every computer in the forest has a copy of the root CA certificate installed in the local computer's Trusted Root Certification Authorities store.Which command should you run on Server1? A. certreq.exe and specify the -accept parameterB. certreq.exe and specify the -retrieve parameterC. certutil.exe and specify the -dspublish parameterD. certutil.exe and specify the -importcert parameter Answer: CExplanation:http://technet.microsoft.com/en-us/library/cc732443.aspx QUESTION 228Your network contains an Active Directory forest. The forest contains two domains. You have a standalone root certification authority (CA). On a server in the child domain, you run the Add Roles Wizard and discover that the option to select an enterprise CA is disabled.You need to install an enterprise subordinate CA on the server.What should you use to log on to the new server? A. an account that is a member of the Certificate Publishers group in the child domainB. an account that is a member of the Certificate Publishers group in the forest root domainC. an account that is a member of the Schema Admins group in the forest root domainD. an account that is a member of the Enterprise Admins group in the forest root domain Answer: DExplanation: http://social.technet.microsoft.com/Forums/uk/winserversecurity/thread/887f4cec-12f6-4c15-a506-568ddb21d46bIn order to install Enterprise CA you MUST have Enterprise Admins permissions, because Configuration naming context is replicated between domain controllers in the forest (not only current domain) and are writable for Enterprise Admins (domain admins permissions are insufficient). QUESTION 229You have an enterprise subordinate certification authority (CA).You have a group named Group1.You need to allow members of Group1 to publish new certificate revocation lists. Members of Group1 must not be allowed to revoke certificates.What should you do? A. Add Group1 to the local Administrators group.B. Add Group1 to the Certificate Publishers group.C. Assign the Manage CA permission to Group1.D. Assign the Issue and Manage Certificates permission to Group1. Answer: CExplanation:http://technet.microsoft.com/en-us/library/cc732590.aspxManage CA is a security permission belonging to the CA Administrator role. The CA Administrator can enable, publish, or configure certificate revocation list (CRL) schedules. Revoking certificates is an activity of the Certificate Manager role. QUESTION 230You have an enterprise subordinate certification authority (CA) configured for key archival. Three key recovery agent certificates are issued.The CA is configured to use two recovery agents.You need to ensure that all of the recovery agent certificates can be used to recover all new private keys.What should you do? A. Add a data recovery agent to the Default Domain Policy.B. Modify the value in the Number of recovery agents to use box.C. Revoke the current key recovery agent certificates and issue three new key recovery agent certificates.D. Assign the Issue and Manage Certificates permission to users who have the key recovery agent certificates. Answer: B Thanks For Trying Braindump2go Latest Microsoft 70-640 Dumps Questions! Braindump2go Exam Dumps ADVANTAGES:? 100% Pass Guaranteed Or Full Money Back!? Instant Download Access After Payment!? One Year Free Updation!? Well Formated: PDF,VCE,Exam Software!? Multi-Platform capabilities ? Windows, Laptop, Mac, Android, iPhone, iPod, iPad.? Professional, Quick,Patient IT Expert Team 24/7/3651 Onlinen Help You!? We served more than 35,000 customers all around the world in last 5 years with 98.99% PASS RATE!? Guaranteed Secure Shopping! Your Transcations are protected by Braindump2go all the time!?

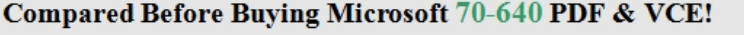

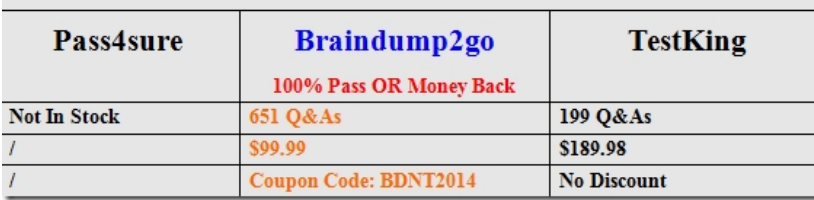

http://www.braindump2go.com/70-640.html

Pass any exams at the FIRST try!